## Welcome to your new Online Account

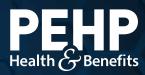

Your new PEHP online account makes it easier to find benefit information, access claims history, download explanation of benefits (EOB), get cost estimates for healthcare services, and much more.

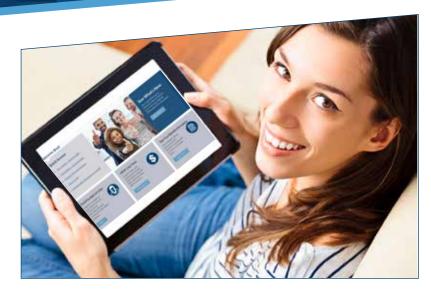

## Using the Message Center

- **Step 1:** Go to www.pehp.org and log into your personal account.
- Step 2: Select "Messages" in upper right corner.
- Step 3: In the Message Center, you can see messages, submit documents, or send questions to PEHP.

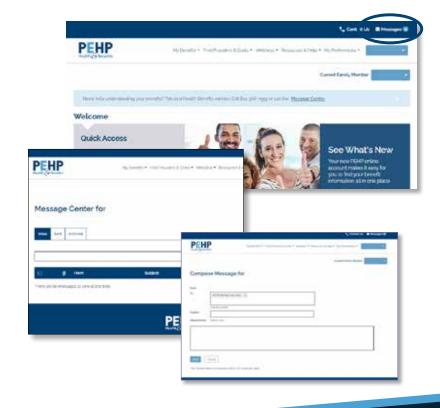